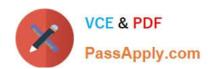

# C9010-030<sup>Q&As</sup>

IBM i Administration V1

# Pass IBM C9010-030 Exam with 100% Guarantee

Free Download Real Questions & Answers PDF and VCE file from:

https://www.passapply.com/c9010-030.html

100% Passing Guarantee 100% Money Back Assurance

Following Questions and Answers are all new published by IBM Official Exam Center

- Instant Download After Purchase
- 100% Money Back Guarantee
- 365 Days Free Update
- 800,000+ Satisfied Customers

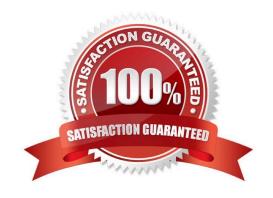

# https://www.passapply.com/c9010-030.html

2024 Latest passapply C9010-030 PDF and VCE dumps Download

#### **QUESTION 1**

An administrator is working on a hardware replacement for a current system Which tool should be used to determine if the current LIC, OS, and existing adapters may be migrated to the new system?

- A. IBM PreUpgrade Verification Tool
- B. IBM Workload Estimator
- C. IBM System Planning Tool
- D. IBM Migration Modeler

Correct Answer: D

#### **QUESTION 2**

An administrator notices that the QEZJOBLOG output queue has an unusually high number of entries. The same job name which runs many times throughout the day, and always ends normally, is associated with the output queue entries.

Which job description change can be made to limit the number of job logs created?

- A. Change the SPLFACN parameter to "NOLIST
- B. Change the LOGCLPGM parameter to "NO
- C. ChangetheLOGparameterto400NOLIST
- D. Change the LOGOUTPUT parameter to "JOBEND

Correct Answer: B

#### **QUESTION 3**

Programmers working on a software development project frequently need to save their development library (LIBX) at the prior release level of the operating system.

The administrator needs to change the default value of the SAVLIB command parameter to accommodate the programmers prior release save requirement.

The default value before the change: SAVLIB LIB(LIBX) TGTRLS (\*CURRENT) The default value after the change. SAVLIB LIB(LIBX) TGTRLS (\*PRV) What should the administrator do to facilitate the change?

- A. Use the CHGCMDDFT command to change the TGTRLS parameter value to \*PRV.
- B. Use the CHGSYSVAL command to set Force Conversion on Restore system value to XPRV.

# VCE & PDF PassApply.com

### https://www.passapply.com/c9010-030.html

2024 Latest passapply C9010-030 PDF and VCE dumps Download

- C. Use the WRKREGINF command to modify the exit point program QIBM\_SAV\_DEFAULT and change the TGTRLS parameter value to \*PRV.
- D. Use the SAVRSTDFT command to change the TGTRLS parameter value to \*PRV.

Correct Answer: A

#### **QUESTION 4**

What is the minimum set of special authorities required to save an entire IBM i system?

- A. \*ALLOBJ
- B. \*SAVSYS
- C. \*SAVSYS \*SPLCTL
- D. \*ALLOBJ \*JOBCTL

Correct Answer: B

#### **QUESTION 5**

The administrator is given the task to secure specific tables in a library by granting specified users access. Which security action is needed to accomplish the task?

- A. Use CHGUSRPRF command and add the library as "SPECIAL to the group profile. Add the individual users to the group profile.
- B. Use the GRTOBJAUT command and select the user profiles. Add the users to the tables.
- C. Use the CRTAUTL command and add the library/tables to the authorization list. Add the users to the authority list.
- D. Use the CRTAUTL command and add the authorization list to the library. Select the tables to secure.

Correct Answer: C

# **QUESTION 6**

When creating a new journal environment, what allows for a significant performance increase if a program makes a large number of changes to a journaled file?

- A. CreatejournalQDFTJRNinlibraryQSYSandsetPerformancetoHIGH.
- B. Change Journal Cache to "YES on the journal.
- C. Change file attributes of the journaled file to allow journal caching.
- D. Set Journal Performance to "HIGH on the journal.

Correct Answer: B

# https://www.passapply.com/c9010-030.html

2024 Latest passapply C9010-030 PDF and VCE dumps Download

#### **QUESTION 7**

What are the steps to access the configuration for IBM i NetServer file and print shares?

- A. > Run the WRKNETSRV command > Take option 6. "work with object shares"
- B. > Start the NETSRVCMD menu > Take option 6, "work with object shares"
- C. > In the IBM Navigator for i window, select the system. > Expand Servers > TCP/IP, > Click on IBM i Net Server, > Expand "shared objects
- D. > On a Windows PC, map a drive to the IBM i server root > Open "My Computer" on the PC > Right click on the file shares on the resulting menu > Select properties on the second resulting menu

Correct Answer: C

#### **QUESTION 8**

Two HMCs manage the same server. An administrator recently upgraded the HMC firmware from level V8

R8.2 0 to V8 R8.3.0 on one of the consoles. Shortly after, a connection error "Version Mismatch..."

appeared on the second console.

Which process will resume the functionality for the second console?

- A. Reboot the second HMC.
- B. Upgrade the second HMC to V8 R8.3.0, re-initialize the server connection, and restore the partition profiles
- C. Select Reset or Remove Connections on the second HMC to reset the connection
- D. Install the latest service pack on the second HMC and re-initialize the server connection.

Correct Answer: C

#### **QUESTION 9**

What is the purpose of the SAVSECDTA command?

- A. To save user profiles, authorization lists, and authority holders
- B. To save data in a secure encrypted format
- C. To save system state security data and the associated authorization list
- D. To save user data in a secured format and the encryption keys

Correct Answer: A

# VCE & PDF PassApply.com

### https://www.passapply.com/c9010-030.html

2024 Latest passapply C9010-030 PDF and VCE dumps Download

#### **QUESTION 10**

At the end of an \*ALLUSR library save the system issues the following message: "CPF3777631 libraries saved, 1 partially saved, 0 not saved." ThelibraryQPFRDATAmissedsavingtheMGTCOLobjects. Taking which action will avoid the problem in the future?

- A. Stop performance collection as part of the backup routine, and restart it when the backup is complete.
- B. Change the Save While Active parameter on the save to "SYSDFN to allow a check point on the management collection objects.
- C. As part of the save operation cycle the collection services job to get an empty "MGTCOL object so the save will not fail on it.
- D. Uncheck the Create Database Files during collection" option on the Collection Services Properties in IBM i Navigator.

Correct Answer: D

#### **QUESTION 11**

An administrator wants to determine the remaining life of cache batteries in disk controllers. Where is this information presented?

- A. In SST, under Hardware Service Manager
- B. In the Work with Disk Status display
- C. In SST, under Work With Disk Units and Display Disk Configuration
- D. In IBM i Navigator, select Hardware and then Adapters

Correct Answer: B

# **QUESTION 12**

Specific Network Server Storage Spaces (NWSSTG) are being saved in order to be moved from one system to another. Both systems are running IBM i 7 2 The target system has never hosted any other type of system. What is required to successfully prepare the target system for the restore of the Network Storage Spaces from the system currently hosting the IPS?

- A. Run the INZNWSCFG command to initialize the target system for reloading the Network Server Description and the Network Server Storage Spaces
- B. Restore the Network Server Description, then restore the corresponding Network Server Storage Spaces
- C. Use the CRTNWSSTG command to create a small network storage space to set up the directory structure, then run the RST command to restore the storage spaces from the source system
- D. Run the RST DIR(QFPNWSSTG) OBJ(\*ALL) to restore the Network storage space description and spaces

Correct Answer: B

# https://www.passapply.com/c9010-030.html

# 2024 Latest passapply C9010-030 PDF and VCE dumps Download

#### **QUESTION 13**

What is an advantage of using the SAVLICPGM command?

- A. The base and all optional components are included by default.
- B. The objects related to the LPPs in libraries QGPL and QUSRSYS are included in the save.
- C. The PTFs for the LPPs being saved are included.
- D. The PTFs on the system saving the LPPs are removed.

Correct Answer: C

#### **QUESTION 14**

Which TCP/IP ports are valid when used to remotely connect via SSL or non-SSL to the HMC for 5250 console access?

- A. 23 and 992
- B. 2300 and 2301
- C. 2100 and 2300
- D. 22 and 23

Correct Answer: B

#### **QUESTION 15**

A file PF1 exists in library XYZLIB, and FILE2 exists in IFS directory ABCDIR. What are the minimum set of authorities to grant a user read-only access to XYZLIB/PF1 and /ABCDIR/FILE2?

- A. 1)\*USE for XYZUB and PF1 2) \*X for ABCDIR and \*R for FILE2
- B. 1)\*X for XYZUB,\*RforPF1 2) \*USE for ABCDIR and FILE2
- C. 1) \*CHANGE for XYZLIB and PF1 2) \*RX for ABCDIR and \*R for FILE2
- D. 1) \*USE for XYZLIB: \*CHANGE for PF1 2) \*RX for ABCDIR and \*RX for FILE2

Correct Answer: B

C9010-030 Practice Test C9010-030 Exam Questions C9010-030 Braindumps